# **VSFX 375 – Coding Standards**

# **(adapted from ITGM 315 – Dean Lawson modified for VSFX 495 now 375 – Deborah R. Fowler)**

All code written for this class whether in class or for an assignment must conform to this document. This is a living document and may be updated as needed throughout the course.

#### **Variable and Function Names**

- All multiple word names must have each successive word start with a capital letter – example: "localVariable" (camelCase)
- Names should avoid abbreviations example: use "transformMatrix" rather than "tm"
- Variable names should begin with a lower case character example: "localVariable"
- Function names should begin with a lower case letter example: "myFunction"
- Class names should start with an upper case letter example: "MyClass"
- Class member variables should begin with a lower case 'm' example: "mHitPoints"
- Constants and Enums should be in all upper case with underscores separating words – example: "PI" or "MAX\_SCORE"
- Global functions and variables should be avoided. However, if used they should be prefaced with a lower case 'g' – example: "gCurrentScore"
- Pointers should be prefaced with a lower case 'p' and references should be prefaced with a lower case 'r' – examples: "pUnit", "ppUnit", "rUnit"

# **Magic Numbers**

• **Do not use numbers directly in your code**. Instead use a const variable. For instance:

```
if (xp > 100)
{
```
}

{ }

//is much less understandable than:

```
const int XP LEVEL2 = 100;
if (xp > XP LEVEL 2)
{
}
```
• Strings can be considered Magic Numbers as well:  $if ( name == "Burt")$ 

```
//is much less understandable than:
const string MONSTER_NAME = "Burt";
if ( name == MONSTER_NAME )
{
}
```
## **Code formatting**

• **Matching braces should line up** – example:

```
if ( localVariable == 3 ){
       // code inside should be indented
}
else
{
       // code inside should be indented
       // this makes it easy to visually match braces
}
DO NOT USE:
if ( localVariable == 3 ){
// code 
}
else {
}
```
- Tabs should be 4 spaces.
- Use **White space** to make code more readable example:

```
while ( maxHitPoints > 0 )
{
       if (x == 1)
       {
              RotateObject();
              InvertObject();
              maxHitspoints++;
       }
       else
       {
              maxHitPoints--;
       }
       RedrawScreen();
}
```

```
DO NOT USE:
while(maxHitPoints>0)
{
       if(x == 1){
              RotateObject();
              InvertObject();
              maxHitspoints++;
       }
       else
       \{maxHitPoints--;
       }
       RedrawScreen();
}
```
Also when using a do-while loop please be sure to put space after the curly brace:

```
do 
{
         // a bunch of code here
} while ( some condition );
 \sqrt[3]{}
```
d. It is legal in C++ to not use curly braces at all if there is only a single command following an if, else, while or for. **Use them anyway**. That way, if you later want to add a command, you do not have to remember to add curly braces too.

#### **Commenting**

•

Proper use of // or /\* symbols for comments are fine. The double slash are more modern and most IDEs use that convention.

# • **Top Block comment should contain:**

```
// Description
// 
// Author:
// Date:
//
// input: what do I need to run this 
// output: what will I get
// 
// more info if required (an algorithm if it is particularly complex
```
• **Each function should contain a comment block** explaining the purpose of the function, describing the input parameters and any output. For Example:

```
//
// GetNumTemples - function to return the number of
// temples owned by a particular god
//
// Parameters:
// inGodNum - index of the god
//<br>//
      Return:
// int - the number of temples owned by the passed in god
//
int GetNumTemples( int32 inGodNum )...
```
• If a function uses a particularly confusing algorithm then it should be described in the function header comment block

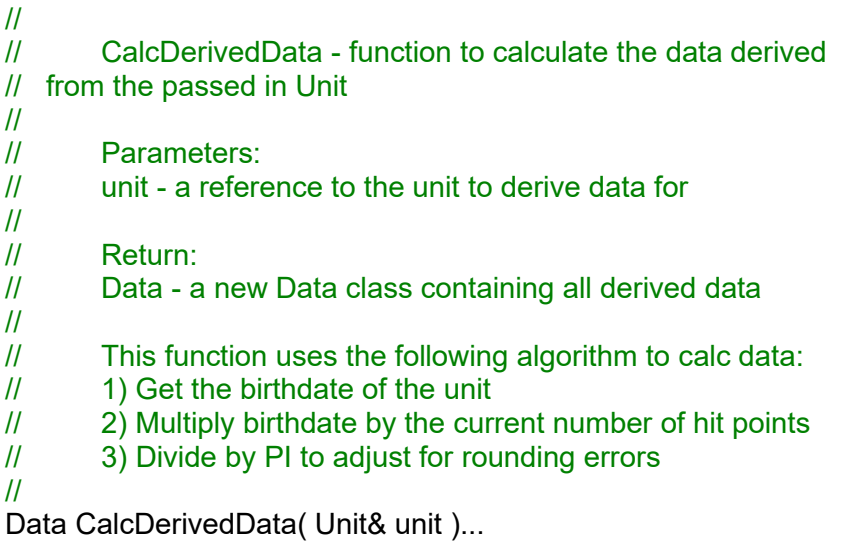

• Comment lines in the function where something might be less than obvious to the code reader.

```
// temp will be used to assist in switching the
// values of x and y
int temp = x;
x = y;
y = temp;
```
• Do not use comments to restate the code. **DO NOT do this**: int currentHitPoints = 0; //set currentHitPoints to 0 currentHitPoints++; //increment the currentHitPoints currentHitPoints /= 2;//divide the currentHitPoints by 2 • For code blocks that are long enough that they do not fit on a single screen and force the reader to scroll, add an end-of-line comment following the final curly brace, denoting what code block it is closing:

for ( int i = 0;  $i \le n$ ;  $i^{++}$ ) {

// assume there is a lot of code here

} // end for i